# 別表第三十五 証明規則第2条第1項第12号に掲げる無線設備の試験方法

一 一般事項

### 1 試験場所の環境

室内の温湿度は、IIS Z 8703による常温5~35℃の範囲、常湿45~85% (相対湿度) の範 囲内とする。

## 2 電源電圧

- ⑴ 技術基準適合証明における特性試験の場合 電源は、定格電圧を供給する。
- ⑵ その他の場合

電源は、定格電圧及び定格電圧±10%を供給する。ただし、外部電源から試験機器への入力 電圧が±10%変動したときにおける試験機器の無線部(電源は除く。)の回路への入力電圧の 変動が±1%以下であることが確認できた場合には、定格電圧のみにより試験を行うこととし、 電源電圧の変動幅が±10%以内の特定の変動幅内でしか試験機器が動作しない設計となってお り、その旨及び当該特定の変動幅の上限値と下限値が工事設計書に記載されている場合には、 定格電圧及び当該特定の変動幅の上限値及び下限値で試験を行う。

## 3 試験周波数と試験項目

終段部の入出力側に高・低調波防止用フィルタを挿入している申請設備における試験周波数の 数は、原則として次のとおりとする。

⑴ 試験周波数の数

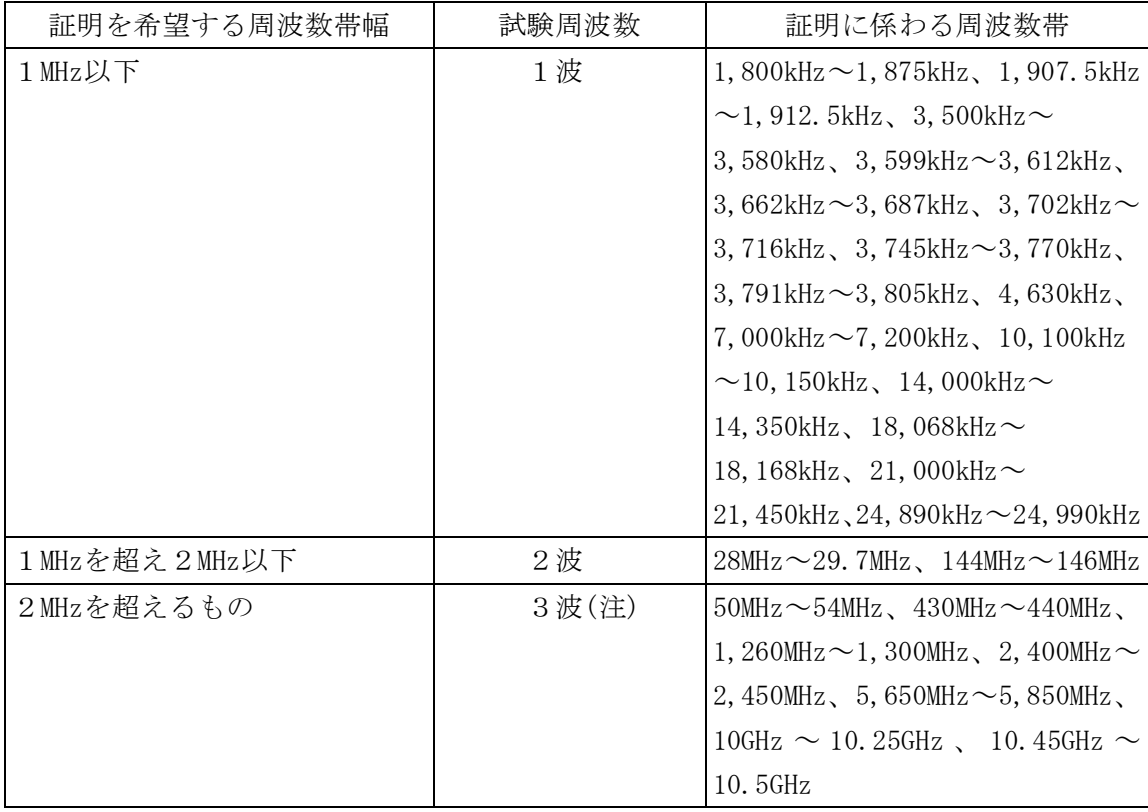

(注)試験機器の発射可能周波数が3波未満の場合は、全ての周波数で測定する。

## ⑵ 試験周波数

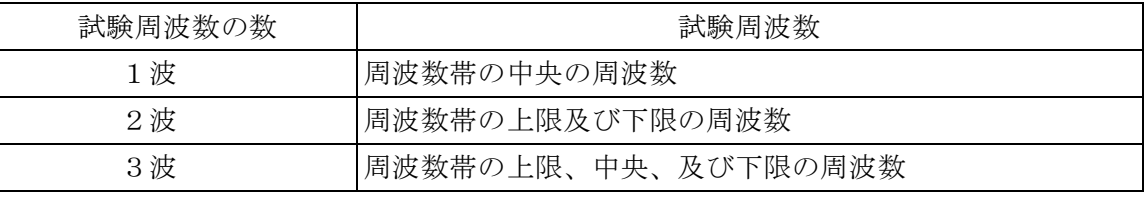

(注1) 中央の周波数は、指定周波数又は証明を希望する周波数帯の中央周波数とする。

- (注2) 上限の周波数は、各周波数帯において、試験機器の発射可能な周波数のうち、証 明を希望する周波数帯の上端の周波数から、証明を希望する電波の型式の最大の占 有周波数帯幅の許容値の1/2以上の周波数を減じたもののうち最も高い周波数 とする。
- (注3) 下限の周波数は、各周波数帯において、試験機器の発射可能な周波数のうち、証 明を希望する周波数帯の下端の周波数に、証明を希望する電波の型式の最大の占有 周波数帯幅の許容値の1/2以上の周波数を加えたもののうち最も低い周波数と する。

## 4 予熱時間

工事設計書に予熱時間が必要である旨が指示されている場合は、記載された予熱時間経過後、 測定する。その他の場合は予熱時間はとらない。

### 5 測定器の精度と較正等

- ⑴ 測定器は較正されたものを使用する。
- ⑵ 測定用スペクトル分析器はデジタルストレージ型とする。

#### 6 その他

- ⑴ 試験機器の擬似負荷は、特性インピーダンスを50Ωとする。
- ⑵ 本試験方法はアンテナ端子(試験用端子を含む)のある設備に適用する。
- ⑶ 本試験方法は以下の周波数、電波の型式の無線設備に適用する。
	- ア 周波数範囲 1,800kHz~10.5GHz
	- イ A1A、A2A、A2B、A2D、A3E、F1B、F1E、F1D、F2A、F2B、 F2D、F3E、F3F、F7W、F8W、J3E、G1B、G1D、G1E
	- ウ SSBの試験は上側波帯又は下側波帯で測定する。
- ⑷ 本試験方法は内蔵又は専用の付加装置により次の機能が実現できる機器に適用する。
	- ア 試験しようとする周波数に設定して送信する機能
	- イ 試験しようとする変調方式に設定して送信する機能

### 二 周波数の偏差⑴

1 測定系統図

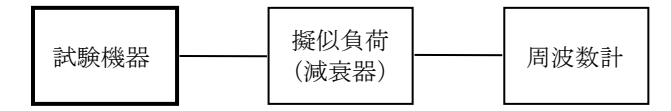

2 測定器の条件等

周波数計としては、一般にカウンタ又はスペクトル分析器を使用する。

### 3 試験機器の状態

- ⑴ 試験周波数に設定して、送信する。
- ⑵ 変調は、無変調とする。

# 4 測定操作手順

周波数計を用いて周波数を測定する。

### 5 試験結果の記載方法

結果は、測定値をkHz又はMHz単位で記載するとともに、測定値の割当周波数に対する偏差を(10  $^{-6}$ ) の単位で(+) 又は(-)の符号をつけて記載する。

# 6 その他の条件

F1B電波等でオフセットのある周波数しか測定できない場合はオフセットを補正して結果を 記載する。

# 三 周波数の偏差⑵

1 測定系統図(SSB)

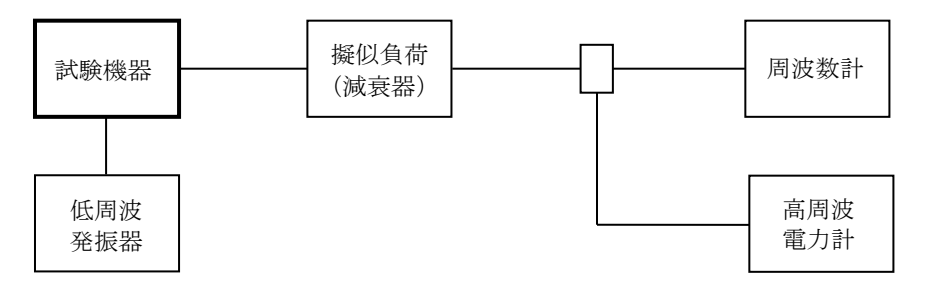

### 2 測定器の条件等

- ⑴ 周波数計としては、一般にカウンタ又はスペクトル分析器を使用する。
- ⑵ 低周波発振器の周波数精度は、該当する周波数許容偏差より10倍以上高い値とする。

#### 3 試験機器の状態

- ⑴ 試験周波数に設定して、送信する。
- ⑵ 変調は、上側波帯又は下側波帯で正弦波1,500Hzとする。

### 4 測定操作手順

- ⑴ 高周波電力計で空中線電力の飽和レベルの80%程度になるように低周波発振器のレベルを調 整する。
- ⑵ 周波数計を用いて周波数を測定する。

## 5 試験結果の記載方法

周波数 :上側波帯の周波数を測定した場合は、(測定周波数-1,500Hz)を、下側波帯の周 波数を測定した場合は、(測定周波数+1,500Hz)をkHz又はMHz単位で記載する。

周波数偏差: (上記の周波数-公称搬送波周波数)を (10<sup>-6</sup>) の単位で(+) 又は(-) の符 号をつけて記載する。

# 6 その他の条件

同一周波数帯でSSB以外の電波型式が送信可能な場合は、本試験を省略する。

# 四 占有周波数帯幅⑴

# 1 測定系統図

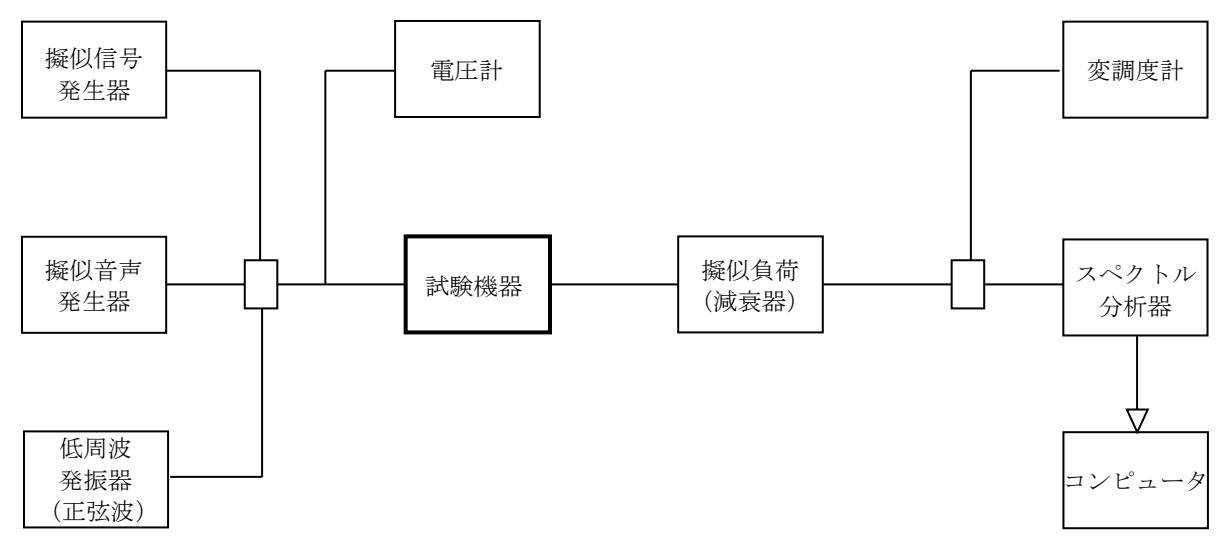

# 2 測定器の条件等

- ⑴ 変調入力測定用の電圧計は、平均値又は実効値型を使用するが、低周波発振器と擬似音声発 生器に出力電圧設定機能がある場合は、不要である。
- ⑵ 擬似音声発生器は、白色雑音をITU-T勧告G.227の特性を有するフィルタによって帯域 制限したものとする。
- ⑶ 擬似信号発生器は、標準符号化試験信号(ITU-T勧告O.150による9段PN符号)を発 生させる。
- ⑷ スペクトル分析器は、その設定を次のようにする。

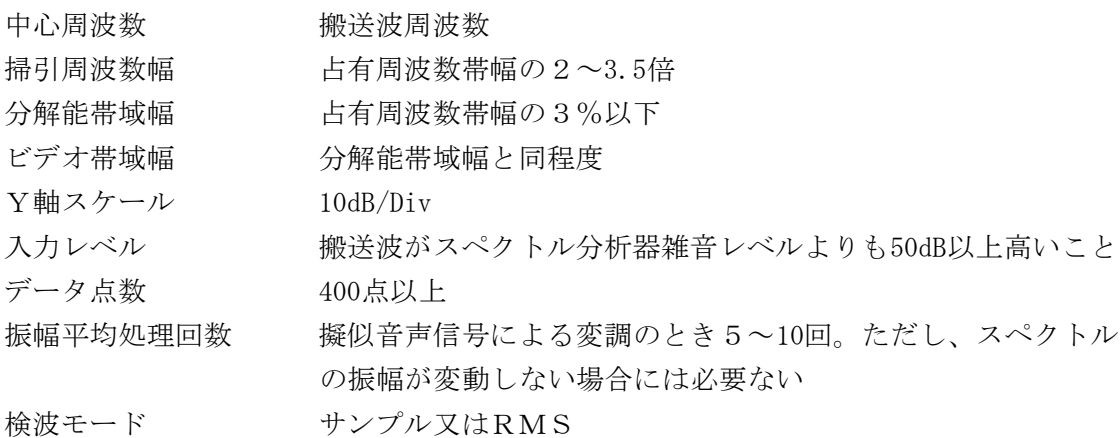

⑸ スペクトル分析器の測定値は、外部又は内部のコンピュータによって処理する。

### 3 試験機器の状態

- ⑴ 試験周波数に設定して、送信する。
- ⑵ 変調入力利得調整器がある場合は、それを最大利得に設定する。
- ⑶ 使用する電波型式毎に測定を行う。
- ⑷ 各電波型式毎の変調状態は、この項末尾の別表に示す。

# 4 測定操作手順

規定の変調(別表)を行った電波を送出し、次の操作を行う。

⑴ 平均操作

スペクトル分析器を多数回掃引して測定し、同一データ点の振幅の平均操作を行う。変動がな いスペクトルの場合は単掃引でよい。

- ⑵ データの取り込み 必要な掃引の繰り返しが終了したとき、全データ点の値をコンピュータの配列変数に取り込む。
- ⑶ 真数変換

全データについて、dB値を電力次元の真数に変換する。

⑷ 全電力の計算

全データの電力総和を求め「全電力」として記憶する。

- ⑸ 下限周波数の計算
	- ア 最低周波数のデータから順次上に電力の加算を行い、この値が「全電力」の0.5%となる 限界データ点を求める。
	- イ その限界点を周波数に変換して「下限周波数」として記憶する。
- ⑹ 上限周波数の計算
	- ア 最高周波数のデータから順次下に電力の加算を行い、この値が「全電力」の0.5%となる 限界データ点を求める。
	- イ その限界点を周波数に変換して「上限周波数」として記憶する。

#### 5 試験結果の記載方法

占有周波数帯幅は、「上限周波数」及び「下限周波数」の差として求め、kHz、MHzなどの単位 で記載する。

## 別表 各電波の型式の変調条件

標準変調度とは、通常、規定の最大周波数偏移許容値を100%としたものであり、最大周波 数偏移の許容値が規定されていない場合は工事設計書の設計値(工事設計書に記載される値) の最大周波数偏移を100%としたものである。基準周波数偏移とは、試験機器の最大周波数偏 移が規則で規定されていない場合、測定のための基準点の周波数偏移である。

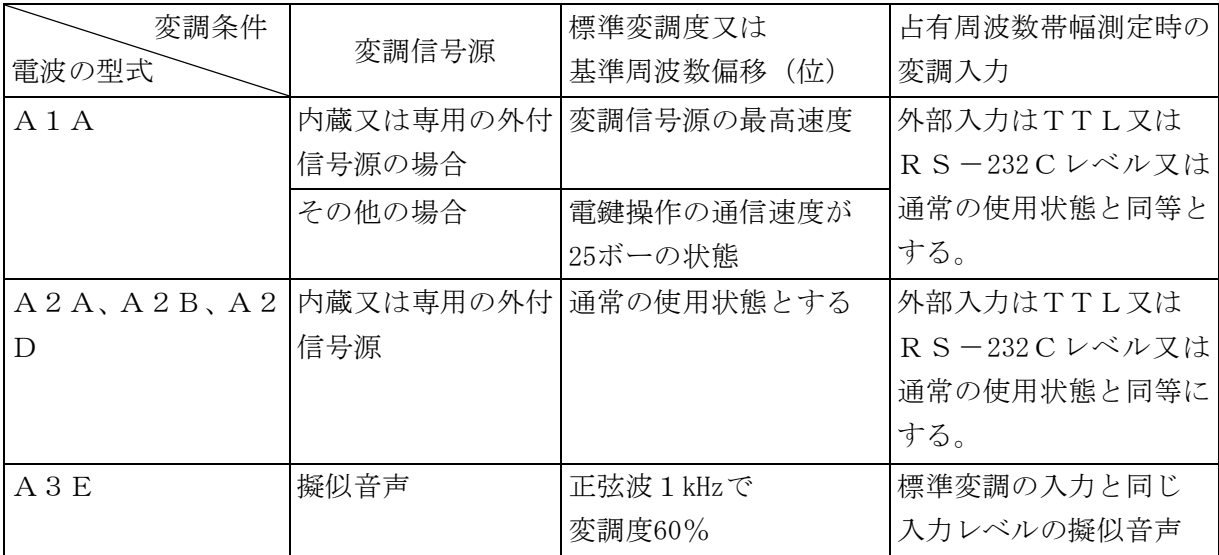

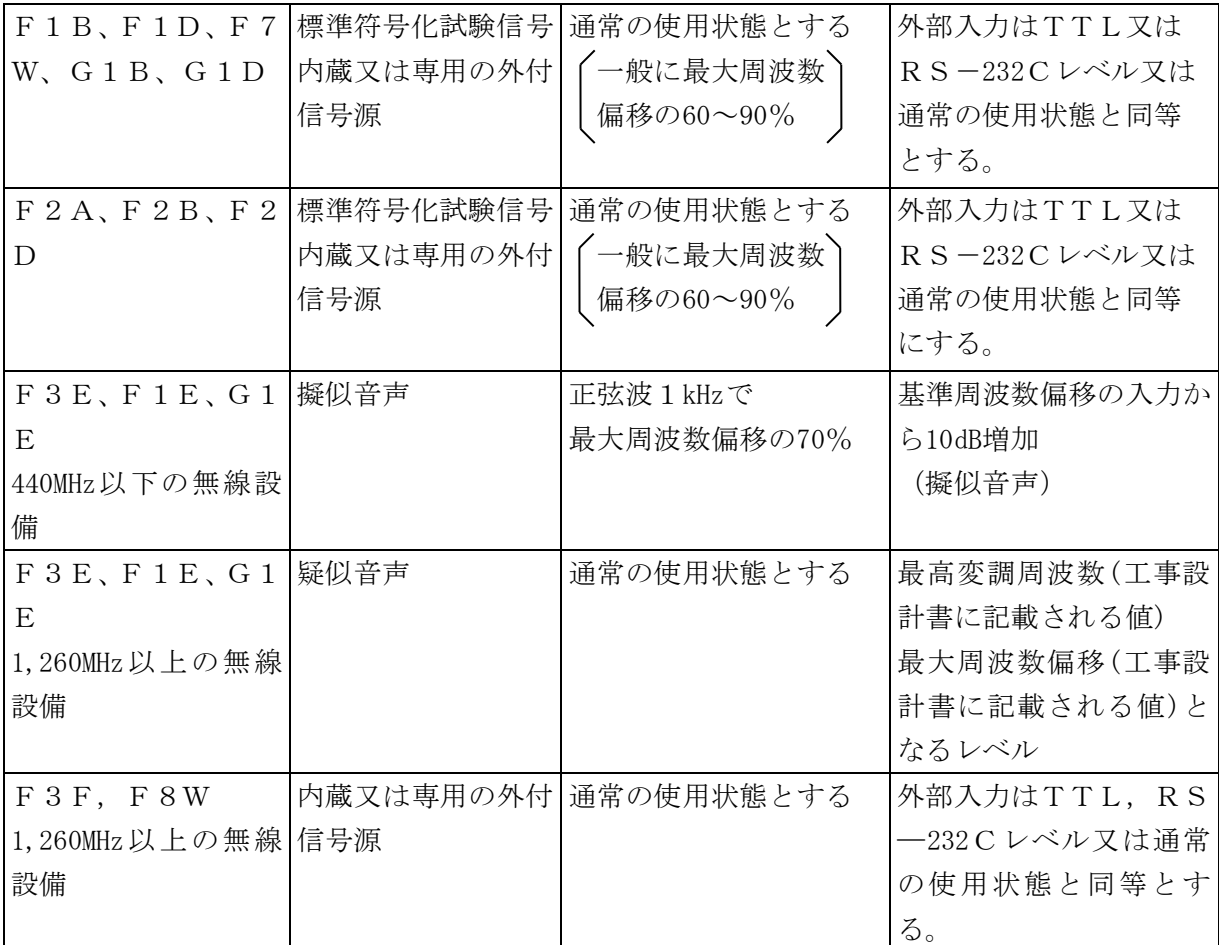

# 五 占有周波数帯幅⑵

# 1 測定系統図(SSB)

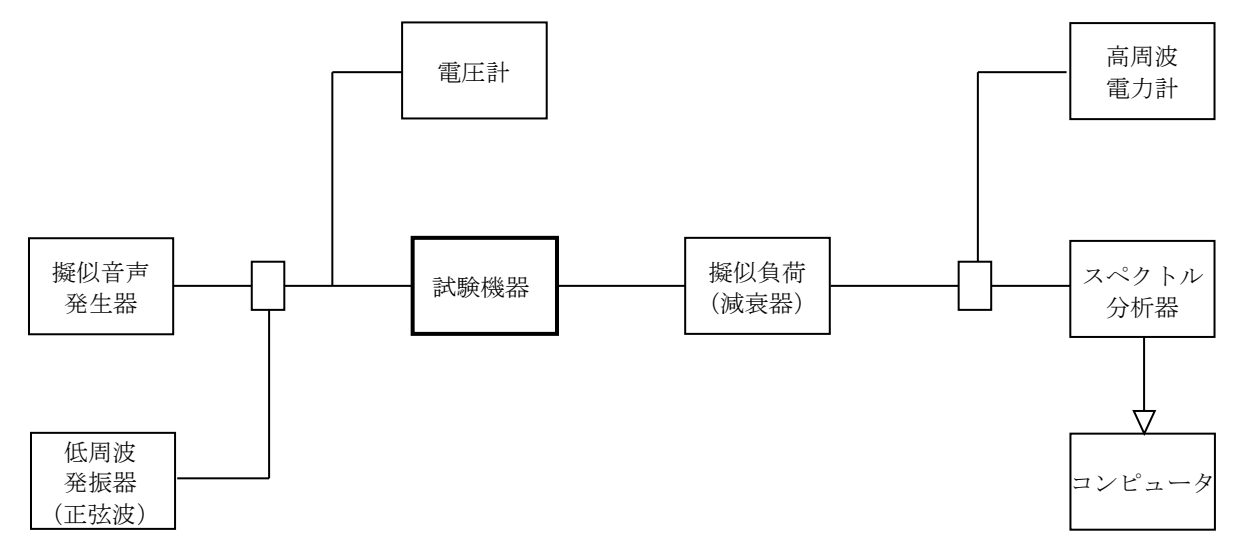

# 2 測定器の条件等

- ⑴ 電圧計は、平均値又は実効値型を使用するが、低周波発振器と擬似音声発生器に出力電圧設 定機能がある場合、不要である。
- ⑵ 擬似音声発生器は、白色雑音をITU-T勧告G.227の特性を有するフィルタによって帯域 制限したものとする。

⑶ スペクトル分析器を次のように設定する。

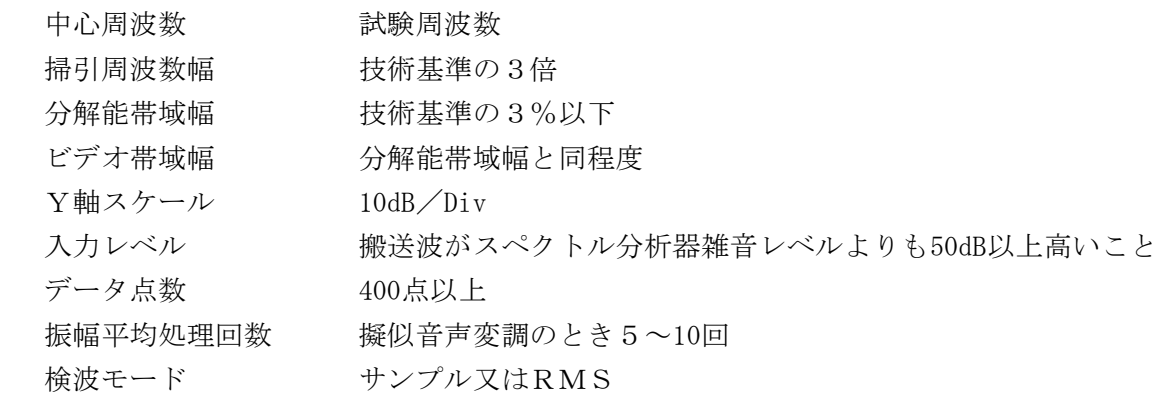

⑷ スペクトル分析器の測定値は、外部又は内部のコンピュータによって処理する。

#### 3 試験機器の状態

試験周波数に設定して、送信する。

- ⑴ 変調信号は擬似音声とする。
- ⑵ 擬似音声の変調入力は、正弦波の1,500Hzで空中線電力が飽和レベルの80%程度となる変調入 力電圧と同じ値とする。

## 4 測定操作手順

⑴ 平均操作

スペクトル分析器を多数回掃引して測定し、同一データ点の振幅の平均操作を行う。

⑵ データの取り込み

必要な掃引の繰り返しが終了したとき、全データ点の値をコンピュータの配列変数に取り込む。

⑶ 真数変換

全データについて、dB値を電力次元の真数に変換する。

⑷ 全電力の計算

全データの電力総和を求め「全電力」として記憶する。

- ⑸ 下限周波数の計算
	- ア 最低周波数のデータから順次上に電力の加算を行い、この値が「全電力」の0.5%となる 限界データ点を求める。
	- イ その限界点を周波数に変換して「下限周波数」として記憶する。
- ⑹ 上限周波数の計算
	- ア 最高周波数のデータから順次下に電力の加算を行い、この値が「全電力」の0.5%となる 限界データ点を求める。
	- イ その限界点を周波数に変換して「上限周波数」として記憶する。

#### 5 試験結果の記載方法

占有周波数帯幅は、「上限周波数」及び「下限周波数」の差として求め、kHz単位で記載する。

## 六 スプリアス発射の強度

別表第一の測定方法による。

# 七 削除

### 空中線電力の偏差⑴

測定系統図

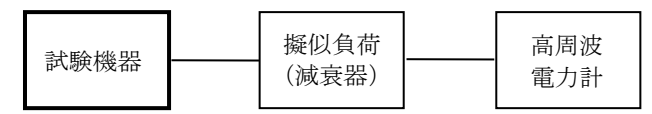

## 測定器の条件等

- 高周波電力計の形式は、通常、熱電対あるいはサーミスタ等による熱電変換型とする。
- 減衰器の減衰量は、高周波電力計に最適動作入力を与える値とする。

### 試験機器の状態

- 試験周波数に設定する。
- 変調は、無変調とする。

# 測定操作手順

- 高周波電力計の零調を行う。
- 送信をする。
- 電力を測定する。

#### 試験結果の記載方法

結果は、空中線電力の絶対値をW単位で、定格(工事設計書に記載される)空中線電力に対す る偏差を(%)単位で(+)又は(-)の符号をつけて記載する。

#### 空中線電力の偏差⑵

### 測定系統図(SSB)

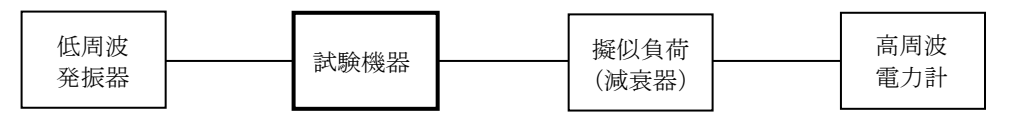

# 測定器の条件等

- 高周波電力計の形式は、通常、熱電対あるいはサーミスタ等による熱電変換型とする。
- 減衰器の減衰量は、高周波電力計に最適動作入力を与える値とする。

# 試験機器の状態

- 試験周波数に設定する。
- 変調は、上側波帯又は下側波帯で正弦波1,500Hzによる。

## 測定操作手順

- 高周波電力計の零調を行う。
- 送信をする。
- 変調入力を順次増加してゆき、送信の平均電力を測定する。なお、変調入力の増加は、送信 電力が十分飽和するまで続ける。

#### 5 試験結果の記載方法

送信電力の最大値(空中線電力が飽和したときの平均電力)をW単位で、定格(工事設計書に 記載される)空中線電力に対する偏差を(%)単位で(+)又は(-)の符号をつけて記載する。 なお、空中線電力が飽和していることを示すデータを添付する。

# 6 その他の条件

空中線電力が飽和していることを示すデータは、3点以上の測定データ、すなわち、少なくと も空中線電力が最大となる変調入力レベルの時の測定データに加えて、その前後の変調入力レベ ルでの測定データを含むものとする。

# 十 副次的に発する電波等の限度

#### 1 測定系統図

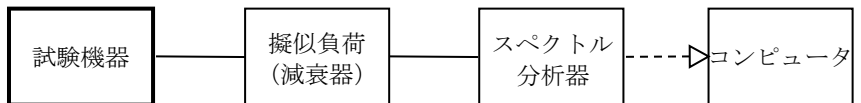

# 2 測定器の条件等

⑴ 副次発射探索時のスペクトル分析器は以下のように設定する。

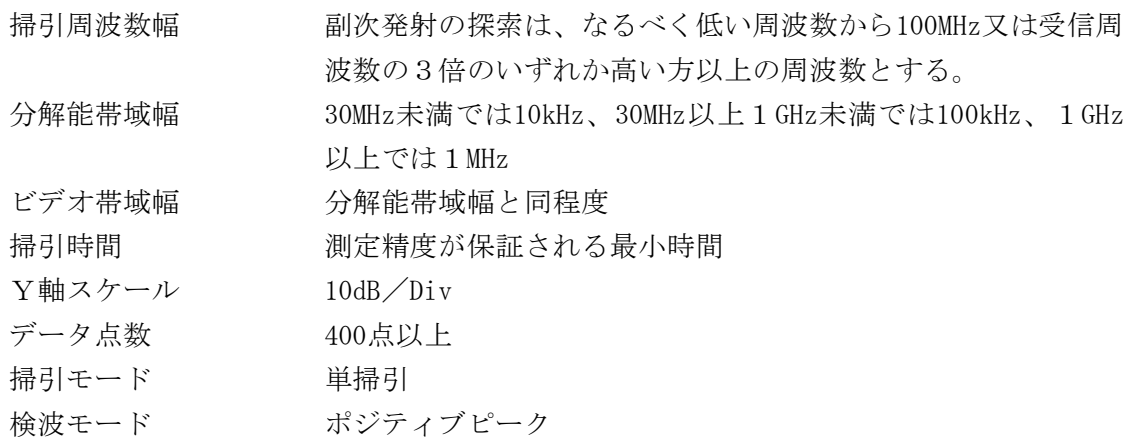

⑵ 副次発射測定時のスペクトル分析器は以下のように設定する。

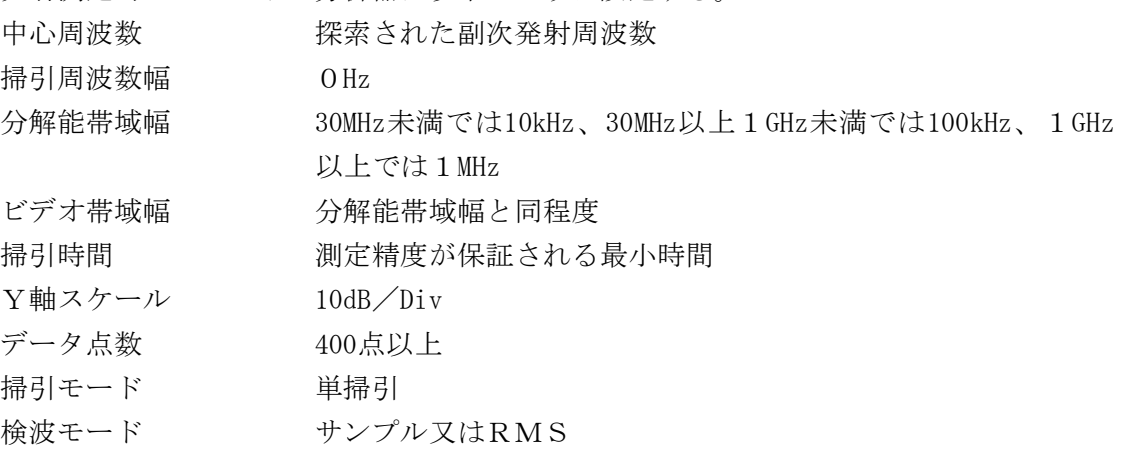

# 3 試験機器の状態

- ⑴ 試験周波数に設定する。
- ⑵ 送信を停止し、受信状態とする。

#### 4 測定操作手順

- ⑴ スペクトル分析器の設定を2⑴とし、なるべく低い周波数から、100MHz又は受信周波数の3 倍のいずれか高い方以上が測定できる周波数まで掃引して副次発射の振幅の最大値を探索する。
- ⑵ 探索した結果が規格値以下の場合、探索値を測定値とする。
- ⑶ 探索した結果が規格値を超えた場合スペクトル分析器の中心周波数の設定精度を高めるため、 周波数掃引幅を100MHz、10MHz及び1MHzのように分解能帯域幅の10倍程度まで順次狭くして、 副次発射の周波数を求める。次に、スペクトル分析器の設定を上記2⑵とし、平均化処理を行 って平均電力を測定する。

#### 5 試験結果の記載方法

結果は、測定された副次発射の振幅の最大値が0.4nW以下の場合は、振幅の最大値の1波を周波 数とともにnW単位で記載する。副次発射の振幅の最大値が0.4nWを超える場合は、すべての測定値 とともにnW単位で表示し、かつ電力の合計値をnW単位で記載する。

# 6 その他の条件

- ⑴ 擬似負荷は、特性インピーダンス50Ωの減衰器を接続して行う。
- ⑵ スペクトル分析器の感度が足りない場合は、ローノイズアンプ等を使用することができる。